# HPE2-T37<sup>Q&As</sup>

Using HPE OneView

# Pass HP HPE2-T37 Exam with 100% Guarantee

Free Download Real Questions & Answers PDF and VCE file from:

https://www.leads4pass.com/hpe2-t37.html

100% Passing Guarantee 100% Money Back Assurance

Following Questions and Answers are all new published by HP Official Exam Center

- Instant Download After Purchase
- 100% Money Back Guarantee
- 365 Days Free Update
- 800,000+ Satisfied Customers

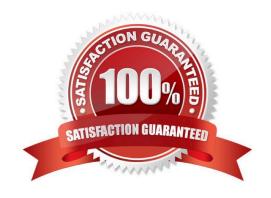

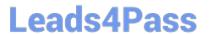

#### **QUESTION 1**

How can your customer implement HPE OneView so that it can be used to manage an HPE ProLiant server and HPE BladeSystem?

- A. As a virtual appliance running on the supported hypervisor
- B. As an application running on the server with CentOS Linux system
- C. As an application running on the server with Windows system
- D. As a physical appliance based on HPE ProLiant 360 Gen10

Correct Answer: A

#### **QUESTION 2**

Your customer wants to use HPE OneView for VMware vCenter Server to simplify management of their VMware cluster running on HPE Synergy. The customer is concerned with the cost of additional licenses.

How will you explain licensing rules for this product?

- A. As long as the customer has HPE OneVtew Global Dashboard deployed, HPE OneView for VMware vCenter Server does not require any additional licenses.
- B. One HPE OneView for VMware vCenter Server license is required per HPE Synergy frame if more than 10 Compute Modules are installed in the frame.
- C. If the number of the HPE Synergy Compute Modules installed in HPE Synergy frame is less than 10, no license is required to use HPE OneView tor VMware vCenter Server.
- D. As long as the server is managed using HPE OneView. the customer can use HPE OneView for VMware vCenter Server without additional licenses.

Correct Answer: B

## **QUESTION 3**

A customer has to deploy 21 HPE Synergy Compute Modules in a boot from SAN setup. How this task can be simplified while keeping the profile consistent?

- A. Boot volumes can be created on demand and defined in the server profile template
- B. An existing volume can be replicated automatically when creating a server profile
- C. A single SAN volume can be created and utilized by all E Synergy Compute Modules
- D. Boot volumes can be prepared in advance and later presented as shared volumes to the Compute Modules

Correct Answer: A

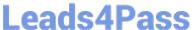

## **QUESTION 4**

Your customer is considering HPE Synergy as a hardware platform for virtualization workload. The customer environment is very dynamic, and they often have to modify hypervisor networking.

Which resource provided by HPE should you discuss with this customer?

- A. HPE OneView Global Dashboard allows server profile replication and change management
- B. HPE OneView for VMware vCenter Server will enable host profile functionality and simplify changes
- C. PowerShell Library for HPE OneView allows scripted environment modification
- D. HPE Image Streamer provides templates which can be updated to map the hypervisor requirements

Correct Answer: C

#### **QUESTION 5**

You want to add the latest IL0 firmware to an HPE OneView firmware repository. How can you complete this task?

- A. A PowerShell script must be used to upload IL0 firmware to the Internal or external firmware repository.
- B. A custom SPP iso Image must be created with the new ILO firmware version and uploaded to the repository.
- C. An external repository must be created, because standalone components are supported only In an external repository.
- D. ILO firmware can be marked as a hotnx and uploaded directly to the Internal or external firmware repository.

Correct Answer: B

HPE2-T37 VCE Dumps

HPE2-T37 Practice Test

HPE2-T37 Study Guide